## **Grant Students Special Access on an Assignment**

Last Modified on 07/09/2025 4:28 pm CDT

Use this feature to grant one or more students access to your assignments outside of the date restrictions set for the rest of the class.

Show Video Walkthrough

## **Adding Special Access for Students**

1. On the **Edit Folder** screen, click the **[Availability Date and Conditions]** in the right-hand column.

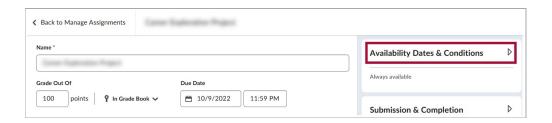

2. Under Availability Dates & Conditions click [Manage Special Access].

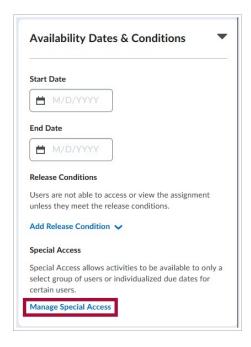

3. On the Manage Special Access page, click [Add Users to Special Access].

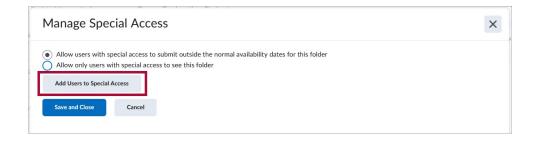

**NOTE:** On this page, you can choose between:

- 1) [Allow users with special access to submit outside the normal availability dates for this folder] This will allow all other students to access the assignment within the original availability dates and the designated students to access it during the special access date restriction.
- 2) [Allow only users with special access to see this folder] This will allow *only* the students with Special Access to access the assignment; other students will not be able to access the assignment.
- 4. In the following windows under **Properties**, you can use the checkboxes [Has Due Date], [Has Start Date], and [Has End Date] and the various Date and Time dropdown menus to set the new date restrictions which will be applied to the students granted Special Access.

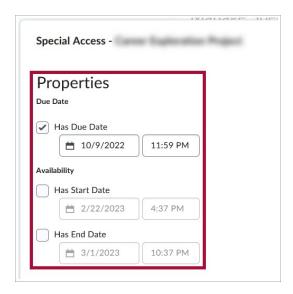

5. Scroll down under **Users** and use the **[Checkbox]** next to each student's name to choose which students to give **Special Access** to and then click **[Save]**.

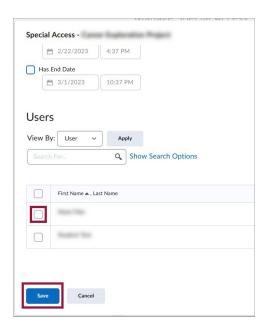

6. This will bring you back to the **Manage Special Access** page, where you will see the added students and the Special Access granted to them listed. You can edit the date restrictions for each student using the **[Pencil]** icon, and you can remove Special Access for a student using the **[X]** icon. When you are done, click **[Save and Close]**.

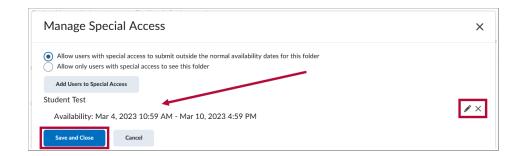

7. Review the assignment's dates and times to ensure you have only changed them for the students with special access.

**NOTE:** This process can be repeated to give individualized special access to as many students as needed.